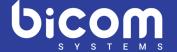

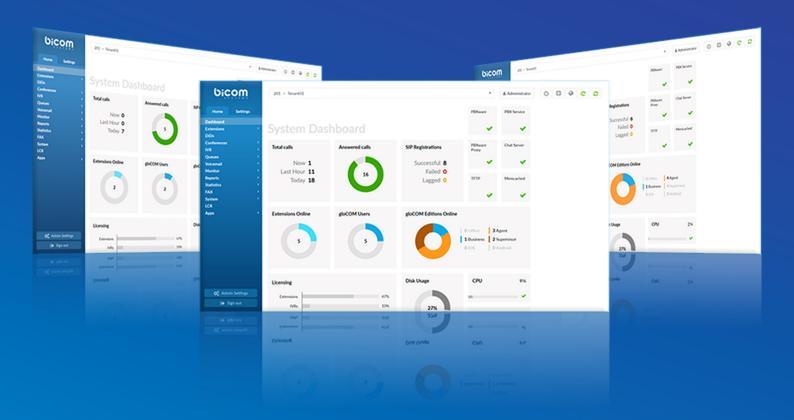

# PBXware 5.2.1 Changelog

#### **Features:**

#### **Tenant management in user groups**

Permission to create tenants for users in user groups along with other permissions. Full administrator access will not be granted but will be able to create tenants.

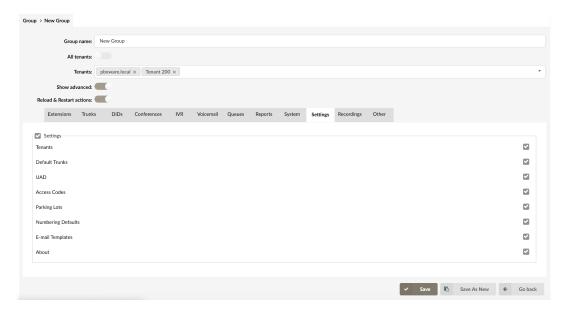

Permissions for single/all tenants and master tenant can be controlled separately.

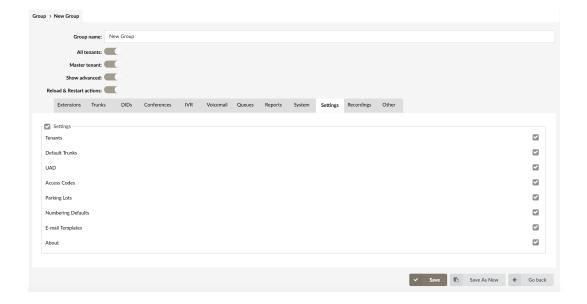

# **Enable/disable the BLF cleanup**

BLF buttons that are not set by autoprovisioning will be cleared if a checkbox has been checked.

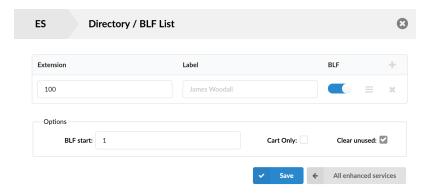

#### Supported phones:

- · Cisco SPA and the newest Cisco models
- Fanvil phones
- Gigaset Maxwell series
- Grandstream GXP series
- Htek UC9xx series
- Obihai phones
- Vtech phones
- Yealink phones

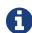

Polycom phones are not supported.

#### **Hot Desking: Emergency CallerID field**

The emergency CalledID field is attached to the Hot Desking entry, so when a phone log in from a remote location, the emergency CalledID field under enhanced services will be replaced by the Hot Desking one.

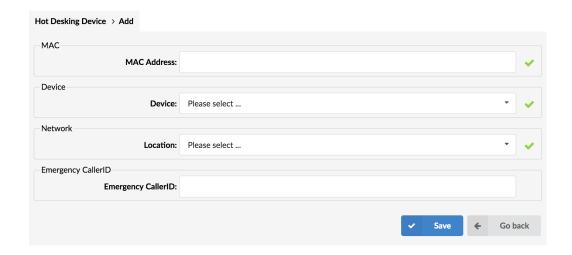

#### Hot Desking: search field

Hot Desking devices can be searched by MAC address.

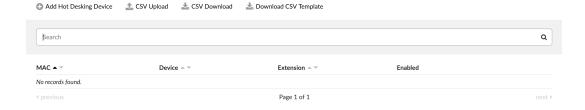

## **Hot Desking: log out without PIN**

To log out from a Hot Desking device, a user will need to dial \*555 while logged in and this will log them out immediately.

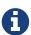

Minor database editing is required for this feature to be enabled. Please visit wiki.bicomsystems.com for details.

#### Autoprovisioning: multiple extensions on one phone

When autoprovisioning multiple extensions on 1 phone, extensions are assigned onto lines in the order in which they were created in PBXware. The line field will allow customers to specify the extension line where this extension will be assigned on the device.

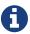

An empty line number field will be treated as the last one.

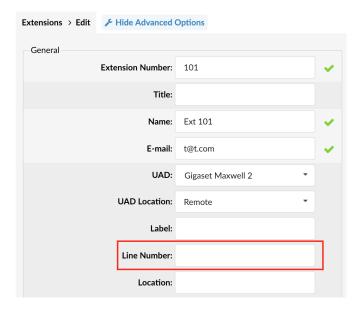

# **Autoprovisioning for Yealink phones:** URL/username/password

A database toggle which enables autoprovisioning for Yealink phones URL/username/password to be sent.

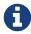

Minor database editing is required for this feature to be enabled. Please visit wiki.bicomsystems.com for details.

#### Convert to MP3 on listen/download

When option to covert files on listen/download is selected there will be no stress to the system by converting each record while recording, the conversion will happen once it has been requested for listening/download, converted mp3 will be used for any future requests.

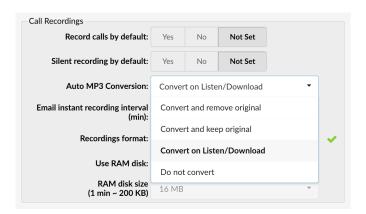

## Stripping colons from the MAC address

When a MAC address is copied to the PBXware MAC address field, colons and spaces will be stripped automatically.

## **Bugfixes:**

- A JavaScript error occurred on Parking lots Edit and Speed Dial edit pages.
- A JavaScript error occurred when resaving Master Tenant.
- Enhanced Services the status switch was not reflecting the true state of service.
- Extension: a JavaScript error occurred when adding extensions (Multiple MACs button).
- Extension: password field when hidden, there was left side border missing GUI.
- Extension: a JavaScript bug occurred when adding extensions (Voicemail options).
- Extension: Operation Times had a CSS bug.
- Transport provisioning on Polycom was not applied correctly.
- From Email per tenant: It was broken due to a hardcoded internal value.
- Gigaset custom provisioning was not applied correctly.
- · Hot Desking: Pagination was broken on MT.
- Htek phones were missing a variable for BLF cleanup.
- "Location" field under Extensions was not set.
- Media address was not set when the Bind address was changed from 0.0.0.0 to some IP.
- Monitor page was not displaying the UA and IP address if the qualify was set to No, and pwproxy was restarted.
- Old SPA devices were not provisioning.
- PBX\_LOOP detected was occurring on the queue dialing agent.
- PBXware version was not detected properly in the Setup Wizard Updates section.
- Phone Callback changed the error message.
- PIN IVR template was missing.
- pwproxy: SIP Port lookup was broken if PBXware is on a Public IP only.
- · Queue: Max Callers was not working correctly.
- ReferenceError: cdr\_set\_uniqueid was not defined.
- Scrambled recording due to MONITOR\_STARTED not being set.
- Search: SQL injection was occurring when using the pagination functionality.
- Service Plans 'Price was not set' email notification.
- Service Plans > Rates > Destinations > Edit: Saving new rates was broken.
- There was an issue with adding new fields to the CDR table.
- The script for fixing corrupt agent outbound data added.
- Tenant package tab was returning to the Dashboard instead to the next page.
- Tenant voicemail folder was not created when relicensed from a free to MT license.
- Translation problems (hardcoded English strings changed).

- Trunks: dynamic was not allowed as a Host or Peer Host.
- There was a problem with a direct upgrade from v4.1 to v5.2.
- Voicemail: there was a bug in Asterisk.
- Voicemail folder was locked when a voicemail did not exist.
- Voicemail to Email was being deleted if not sent (wrong SMTP settings, wrong address supplied, etc).

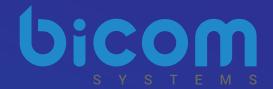

# **About Bicom Systems**

Vision Statement We Unify Communications!

#### **Mission Statement**

We provide the Communication World with the most Complete Turnkey Communication Systems available by Creating, Unifying and Supporting the Most Advanced of Current Technologies.

#### Overview

Bicom Systems was the first company to deliver Open Source Communications Software as Professional Turnkey Solutions.

By combining the best of open source telephony and its own proprietary software, Bicom Systems can provide enterprises with turnkey solutions that take account of the clients' exact needs within a very cost-effective framework - giving CIOs the safest choice. This mix includes royalty-free software, vibrant open source communities, available custom development backed up by accountable, professional support services.

The company finds innovative open source communication projects and professionalizes the project by creating, unifying and supporting turnkey systems with its proprietary in-house software. Bicom Systems provides the resources, core development and support services to enable popular open source projects to scale into enterprise-class communications software.

Bicom Systems (USA) 3901 South Ocean Drive Suite 9E Hollywood, Florida 33019-3003 United States

Tel: +1 (954) 278 8470 Tel: +1 (619) 760 7777 Fax: +1 (954) 278 8471

sales@bicomsystems.com

Bicom Systems (CAN) Hilyard Place B-125 Saint John, New Brunswick E2K 1J5 Canada

Tel: +1 (647) 313 1515 Tel: +1 (506) 635 1135 Bicom Systems (UK)
Unit 5 Rockware BC
5 Rockware Avenue
Greenford, London
UB6 0AA
United Kingdom

United Kingdom
Tel: +44 (0) 20 33 99 88 00

Bicom Systems (France) 188 Route de Blessy St. Quentin Aire-sur-la-Lys 62120

France

Tel: +33 (0) 3 60 85 08 56

sales@bicomsystems.com sales@bicomsystems.com sales@bicomsystems.com

Fax: +44 (0) 20 33 99 88 01